## **Ubuntu 12.04**

**Richard Petersen**

## Ubuntu 12.04 Christoph Troche,2012

 **Ubuntu 12. 04 Server** Richard Petersen,2012-06 This book is designed as an Ubuntu 12.04 server reference, covering the Ubuntu servers and their support applications. Server tools are covered as well as the underlying configuration files and system implementations. The emphasis is on what administrators will need to know to perform key server support and management tasks. Topics covered include software management, Upstart service management and runlevels, AppArmor security, and the Network Time Protocol. Key servers are examined, including Web (Apache), FTP (vsftpd), printing (CUPS), NFS, and Samba (Windows). Network support servers and applications covered include the Squid proxy server, the Domain Name System (BIND) server, DHCP, distributed network file systems (GFS), firewalls (IPtables), and cloud computing.

Ubuntu 12. 10 Desktop Richard Petersen, 2012-11 The Ubuntu 12.10 Desktop: Applications and Administration covers the Ubuntu 12.04 (Quantal Quetzal) release, focusing on applications and

administrative tools. The emphasis here is on what users will face when using Ubuntu, covering topics like installation, applications, software management, the Ubuntu desktops (Unity and KDE), shell commands, network connections, and system administration tasks. Ubuntu 12.10 introduces several new features, as well as numerous smaller modifications. It is a short-term support release. The Ubuntu desktop with the Unity interface is examined in detail. Unity uses a Launcher and a Dash (dashboard) to manage access to applications and devices. It is also now based on GNOME 3, with several new desktop configuration tools and the System Settings dialog. In addition, changes to the messaging, session, and desktop menus, as well as the Nautilus file manager, are covered. The Kubuntu desktop, which uses KDE, provides a very different interface using plasma containers to support the panel, menu, desktop, configuration tools, and plasmoids.

 **Ubuntu 12. 04 Desktop** Richard Petersen,2012-05 The Ubuntu 12.04 Desktop: Applications and Administration covers the Ubuntu 12.04 (Precise Pangolin) release, focusing on applications and administrative tools. The emphasis here is on what users will face when using Ubuntu, covering topics like installation, applications, software management, the Ubuntu desktops (Unity and KDE), shell commands, network connections, and system administration tasks. Ubuntu 12.04 introduces several new features, as well as numerous smaller modifications. It is a long-term support release. The Ubuntu desktop with the Unity interface is examined in detail. Unity uses a Launcher and a Dash (dashboard) to manage access to applications and devices. It is also now based on GNOME 3, with several new desktop configuration tools and the System Settings dialog. In addition, changes to the messaging, user switcher, and desktop menus, as well as the Nautilus file manager, are covered. The Kubuntu desktop, which uses KDE, provides a very different interface using plasma containers to support the panel, menu, desktop, configuration tools, and plasmoid applets. Changes include enhancements of the Unity interface with launcher and dash, refinements to the Ubuntu Software Center, Ubuntu One setup and configuration, the new Gwibber social networking interface, and LibreOffice. Rhythmbox is the default music player and Thunderbird is the default mail client. Advanced components are also examined such as the GRUB 2 boot loader, PulseAudio sound configuration, and Disk Utility (Udisks)

for storage device configuration and information (SMART). The ebook version features color illustrations and hyper-linked overview, contents, index, chapters, sections, and Web sites.

 Ubuntu Unleashed 2012 Edition Matthew Helmke,2012-01-13 Ubuntu Unleashed is filled with unique and advanced information for everyone who wants to make the most of the Ubuntu Linux operating system. This new edition has been thoroughly revised and updated by a long-time Ubuntu community leader to reflect the exciting new Ubuntu 11.10 ("Oneiric Ocelot") and the forthcoming Ubuntu 12.04. Former Ubuntu Forum administrator Matthew Helmke covers all you need to know about Ubuntu 11.10/12.04 installation, configuration, productivity, multimedia, development, system administration, server operations, networking, virtualization, security, DevOps, and more—including intermediate-to-advanced techniques you won't find in any other book. Helmke presents up-to-theminute introductions to Ubuntu's key productivity and Web development tools, programming languages, hardware support, and more. You'll find brand-new coverage of the new Unity desktop, new NoSQL database support and Android mobile development tools, and many other Ubuntu

11.10/12.04 innovations. Whether you're new to Ubuntu or already a power user, you'll turn to this book constantly: for new techniques, new solutions, and new ways to do even more with Ubuntu! Matthew Helmke served from 2006 to 2011 on the Ubuntu Forum Council, providing leadership and oversight of the Ubuntu Forums, and spent two years on the Ubuntu regional membership approval board for Europe, the Middle East, and Africa. He has written about Ubuntu for several magazines and websites, is a lead author of The Official Ubuntu Book. He works for The iPlant Collaborative, which is funded by the National Science Foundation and is building cyberinfrastructure for the biological sciences to support the growing use of massive amounts of data and computationally intensive forms of research. Quickly install Ubuntu, configure it, and get your hardware running right Configure and customize the new Unity desktop (or alternatives such as GNOME) Get started with multimedia and productivity applications, including LibreOffice Manage Linux services, users, and software packages Administer and use Ubuntu from the command line Automate tasks and use shell scripting Provide secure remote access Manage kernels and modules Administer file, print, email, proxy, LDAP, and

database services (both SQL and NoSQL) Use both Apache and alternative HTTP servers Support and use virtualization Use Ubuntu in cloud environments Learn the basics about popular programming languages including Python, PHP, and Perl, and how to use Ubuntu to develop in them Learn how to get started developing Android mobile devices Ubuntu 11.10 on DVD DVD includes the full Ubuntu 11.10 distribution for Intel x86 computers as well as the complete LibreOffice office suite and hundreds of additional programs and utilities. Free Upgrade! Purchase this book anytime in 2012 and receive a free Ubuntu 12.04 Upgrade Kit by mail (U.S. or Canada only) after Ubuntu 12.04 is released. See inside back cover for details.

Ubuntu 12. 10 Server Richard Petersen, 2012-11 This book is designed as an Ubuntu 12.10 server reference, covering the Ubuntu servers and their support applications. Server tools are covered as well as the underlying configuration files and system implementations. The emphasis is on what administrators will need to know to perform key server support and management tasks. Topics covered include software management, Upstart service management and runlevels, AppArmor security, and the

Network Time Protocol. Key servers are examined, including Web (Apache), FTP (vsftpd), printing (CUPS), NFS, and Samba (Windows). Network support servers and applications covered include the Squid proxy server, the Domain Name System (BIND) server, DHCP, distributed network file systems (GFS), firewalls (IPtables), and cloud computing. The ebook version features color images and hyperlinked overview, contents, index, chapters, sections, and Web sites.

 Getting Started with Ubuntu 12. 10 The Ubuntu Manual Team,2013-01-02 Getting Started with Ubuntu 12.10 is a comprehensive beginner's guide designed for the Ubuntu operating system. It is written under an open-source license and is free for you to download, read, modify, and share. This manual will help you become familiar with everyday tasks such as surfing the web, listening to music, and scanning documents. With an emphasis on easy-to-follow instructions, it is suitable for all levels of experience.

 The Virtualization Cookbook for IBM z Systems Volume 4: Ubuntu Server 16.04 Lydia Parziale,Pedro Acosta,Fred Bader,Paul Novak,IBM Redbooks,2016-09-23 This IBM® Redbooks® publication is Volume 4 of a series of books entitled The Virtualization Cookbook for IBM z Systems. The other volumes in the series are: The Virtualization Cookbook for IBM z Systems Volume 1: IBM z/VM 6.3, SG24-8147 The Virtualization Cookbook for IBM z Systems Volume 2: Red Hat Enterprise Linux 7.1 Servers, SG24-8303 The Virtualization Cookbook for IBM z Systems Volume 3: SUSE Linux Enterprise Server 12, SG24-8890 It is advised that you start with Volume 1 of this series, because the IBM z/VM® Hypervisor is the foundation for installing Linux on IBM zTM Systems.

**Ubuntu Unleashed** Matthew Helmke,2012

 **Ubuntu Linux Toolbox: 1000+ Commands for Power Users** Christopher Negus,2013-08-19 This updated bestseller from Linux guru Chris Negus is packed with an array of new and revised material As a longstanding bestseller, Ubuntu Linux Toolbox has taught you how to get the most out Ubuntu, the world's most popular Linux distribution. With this anticipated new edition, Christopher Negus returns with a host of new and expanded coverage on tools for managing file systems, ways to connect to networks, techniques for securing Ubuntu systems, and a look at the latest Long Term

Support (LTS) release of Ubuntu, all aimed at getting you up and running with Ubuntu Linux quickly. Covers installation, configuration, shell primer, the desktop, administrations, servers, and security Delves into coverage of popular applications for the web, productivity suites, and e-mail Highlights setting up a server (Apache, Samba, CUPS) Boasts a handy trim size so that you can take it with you on the go Ubuntu Linux Toolbox, Second Edition prepares you with a host of updated tools for today's environment, as well as expanded coverage on everything you know to confidently start using Ubuntu today.

 **Ubuntu Unleashed** Matthew Helmke,Andrew Hudson,Paul Hudson,2013 DVD includes the full Ubuntu 13.10 distribution for Intel x86 computers as well as the complete LibreOffice office suite and hundreds of additional programs and utilities--Page 4 of cover.

Ubuntu wiki Sumit Paul,2015-01-20 About Linux

 The Docker Book James Turnbull,2014 A new book by James Turnbull designed for SysAdmins, Operations staff, Developers and DevOps who are interested in deploying the open source container

service Docker.

 **Ubuntu Unleashed 2016 Edition** Matthew Helmke,2015-11-17 Ubuntu Unleashed 2016 Edition is filled with unique and advanced information for everyone who wants to make the most of the Linuxbased Ubuntu operating system. This new edition has been thoroughly revised and updated by a longtime Ubuntu community leader to reflect the exciting new Ubuntu 15.10 while including tons of information that will continue to apply to future editions. Former Ubuntu Forum administrator Matthew Helmke covers all you need to know about Ubuntu 15.10 installation, configuration, productivity, multimedia, development, system administration, server operations, networking, virtualization, security, DevOps, and more–including intermediate-to-advanced techniques you won't find in any other book. Helmke presents up-to-the-minute introductions to Ubuntu's key productivity and Web development tools, programming languages, hardware support, and more. You'll find new or improved coverage of Ubuntu's Unity interface, various types of servers, software repositories, database options, virtualization and cloud services, development tools, monitoring, troubleshooting, Ubuntu's push into

mobile and other touch screen devices, and much more.

 Ubuntu Unleashed 2019 Edition Matthew Helmke,2018-06-15 Covers 18.04, 18.10, 19.04, and 19.10 Ubuntu Unleashed 2019 Edition is filled with unique and advanced information for everyone who wants to make the most of the Ubuntu Linux operating system. This new edition has been thoroughly updated, including two new chapters, by a long-time Ubuntu community leader to reflect the exciting new Ubuntu 18.04 LTS release, with forthcoming online updates for 18.10, 19.04, and 19.10 when they are released. Linux writer Matthew Helmke covers all you need to know about Ubuntu 18.04 LTS installation, configuration, productivity, multimedia, development, system administration, server operations, networking, virtualization, security, DevOps, and more—including intermediate-to-advanced techniques you won't find in any other book. Helmke presents up-to-the-minute introductions to Ubuntu's key productivity and web development tools, programming languages, hardware support, and more. You'll find new or improved coverage of the Ubuntu desktop experience, common web servers and software stacks, containers like Docker and Kubernetes, as well as a wealth of systems

administration information that is stable and valuable over many years. Configure and use the Ubuntu desktop Get started with multimedia and productivity applications, including LibreOffice Manage Linux services, users, and software packages Administer and run Ubuntu from the command line Automate tasks and use shell scripting Provide secure remote access and configure a secure VPN Manage kernels and modules Administer file, print, email, proxy, LDAP, DNS, and HTTP servers (Apache, Nginx, or alternatives) Learn about new options for managing large numbers of servers Work with databases (both SQL and the newest NoSQL alternatives) Get started with virtualization and cloud deployment, including information about containers Learn the basics about popular programming languages including Python, PHP, Perl, and gain an introduction to new alternatives such as Go and Rust

 Ubuntu Unleashed 2017 Edition (Includes Content Update Program) Matthew Helmke,2016-10-10 This is the eBook of the printed book and may not include any media, website access codes, or print supplements that may come packaged with the bound book. Ubuntu Unleashed 2017 Edition is filled

with unique and advanced information for everyone who wants to make the most of the Ubuntu Linux operating system, including the latest in Ubuntu mobile development. This new edition has been thoroughly updated by a long-time Ubuntu community leader to reflect the exciting new Ubuntu 16.10 and the forthcoming Ubuntu 17.04 and 17.08. Helmke presents up-to-the-minute introductions to Ubuntu's key productivity and Web development tools, programming languages, hardware support, and more. This book will now be part of CUPs (the Content Update Program). Former Ubuntu Forum administrator Matthew Helmke covers all you need to know about Ubuntu 16.10 installation, configuration, productivity, multimedia, development, system administration, server operations, networking, virtualization, security, DevOps, and more—including intermediate-to-advanced techniques you won't find in any other book. Helmke presents up-to-the-minute introductions to Ubuntu's key productivity and Web development tools, programming languages, hardware support, and more. You'll find new or improved coverage of Ubuntu's Unity interface, various types of servers, software repositories, database options, virtualization and cloud services, development tools, monitoring,

troubleshooting, Ubuntu's push into mobile and other touch screen devices, and much more

 **Ubuntu Unleashed 2015 Edition** Matthew Helmke,Paul Hudson,2014-11-19 Ubuntu Unleashed 2015 Edition is filled with unique and advanced information for everyone who wants to make the most of the Ubuntu Linux operating system, including the latest in Ubuntu mobile development. This new edition has been thoroughly updated by a long-time Ubuntu community leader to reflect the exciting new Ubuntu 14.10 and the forthcoming Ubuntu 15.04. Former Ubuntu Forum administrator Matthew Helmke covers all you need to know about Ubuntu 14.10/15.04 installation, configuration, productivity, multimedia, development, system administration, server operations, networking, virtualization, security, DevOps, and more–including intermediate-to-advanced techniques you won't find in any other book. Helmke presents up-to-the-minute introductions to Ubuntu's key productivity and Web development tools, programming languages, hardware support, and more. You'll find new or improved coverage of navigation via Unity Dash, wireless networking, VPNs, software repositories, new NoSQL database options, virtualization and cloud services, new programming languages and development tools,

monitoring, troubleshooting, and more. Configure and customize the Unity desktop and make the most of the Dash Get started with multimedia and productivity applications, including LibreOffice Manage Linux services, users, and software packages Administer and run Ubuntu from the command line (with added coverage of stdin, stdout, sdterr, redirection, and file comparison Automate tasks and use shell scripting Provide secure remote access and configure a secure VPN Manage kernels and modules Administer file, print, email, proxy, LDAP, and HTTP servers (Apache or alternatives) Learn about new options for managing large numbers of servers Work with databases (both SQL and the newest NoSQL alternatives) Get started with virtualization Build a private cloud with Juju and Charms Learn the basics about popular programming languages including Python, PHP, Perl, and new alternatives such as Go and Rust

 **Learning Ubuntu 14.04 Lts** Nathan James Neil,2016-10-31 Want to learn a new skill? Expand the technology that you work with? This is the 2nd Edition of Neil's book on Learning Ubuntu for version 14.04LTS. It is revised to cover multiple ways to get started, including two different VPS providers,

installing the OS onto a computer, and configuration a virtual machine using Oracle's VirtualBox. This book covers the basics of understanding how to use Ubuntu 14.04 LTS, a stable and long term support version of Ubuntu. In this book we use Ubuntu 14.04 LTS to learn multiple fundamentals in using Linux and later will go through the process of creating a web server. 80% of websites are driven by Linux servers. Understanding the basics and expanding upon this will provide great career opportunities and a great skill as well. We start simple and the reader does not need any prior knowledge. We will make baby steps and slowly work ourselves up to configuring the Ubuntu Server to be a functional web server. There will still be much to learn, but within a few hours you can have your own Linux server setup, understand the basics, and also have WordPress loaded into it. We cover installing packages, creating files in nano, LAMP stack (Linux Apache MySQL PHP), and try to do so in a practical way so that you can finish this guide with something to show off.

 **The Official Ubuntu Server Book** Kyle Rankin,Benjamin Mako Hill,2014 Ubuntu Server is a complete, free server operating system that just works, with the extra Ubuntu polish, innovation, and simplicity that administrators love. Now, there's a definitive, authoritative guide to getting up and running quickly with the newest, most powerful versions of Ubuntu Server. Written by leading members of the Ubuntu community, The Official Ubuntu Server Book, Third Edition, covers all you need to know to make the most of Ubuntu Server, whether you're a beginner or a battle-hardened senior systems administrator. The authors cover Ubuntu Server from start to finish: installation, basic administration and monitoring, security, backup, troubleshooting, system rescue, and much more. They walk through deploying each of the most common server applications, from file and print services to state-of-the-art, cost-saving virtualization and cloud computing. In addition, you'll learn how to Make the most of Ubuntu Server's latest, most powerful technologies Discover easy, fast ways to perform key administration tasks Automate Ubuntu installs, no matter how many servers you're installing Quickly set up low-cost Web servers and e-mail Protect your server with Ubuntu's built-in and optional security tools Minimize downtime with fault tolerance and clustering Master proven, step-by-step server and network troubleshooting techniques Walk through rescuing an Ubuntu server that won't boot Deploy

your own Ubuntu servers in the cloud

 Beginning Ubuntu for Windows and Mac Users Nathan Haines,2017-08-25 Discover how to get the most out of Ubuntu for work, home, and play. Learning a new operating system can feel daunting, especially if you're used to Windows or OS X. If you've been afraid to try Ubuntu because you don't know where to start, this book introduces you to a wide selection of software and settings that will make your computer ready to work for you. You'll see how Ubuntu can make your computing life easy. In addition to a tour of Ubuntu's modern and easy-to-use interface, you'll also learn how Ubuntu's Software Updater keeps all of your software secure and up-to-date. Browsing the Internet becomes faster and safer. Creating documents and sharing with others is built right in. Enjoying your music and movie libraries helps you unwind. Ubuntu is the world's third most popular operating system and powers desktop and laptop computers, servers, private and public clouds, and embedded devices. There's never been a better time to install Ubuntu and move to an open source way of life. Completely updated for this exciting second edition, Beginning Ubuntu for Windows and Mac Users will help you

start your journey into Free and Open Source Software with Ubuntu 16.04 LTS. What You'll Learn Understand the advantages of Ubuntu and its variants—Kubuntu, Xubuntu, and more Install Ubuntu on its own or alongside your computer's existing operating system Search Ubuntu's catalog of thousands of applications—all ready to install with a single click Work with files and disks that were created with Windows and OS X Run simple, interesting tasks and games using the command line Customize Ubuntu in powerful ways and get work done with virtual machines Who This Book Is For Anyone who wants to move to using an open source operating system.

Fuel your quest for knowledge with is thought-provoking masterpiece, Dive into the World of **Ubuntu 12.04** . This educational ebook, conveniently sized in PDF ( PDF Size: \*), is a gateway to personal growth and intellectual stimulation. Immerse yourself in the enriching content curated to cater to every eager mind. Download now and embark on a learning journey that promises to expand your horizons.

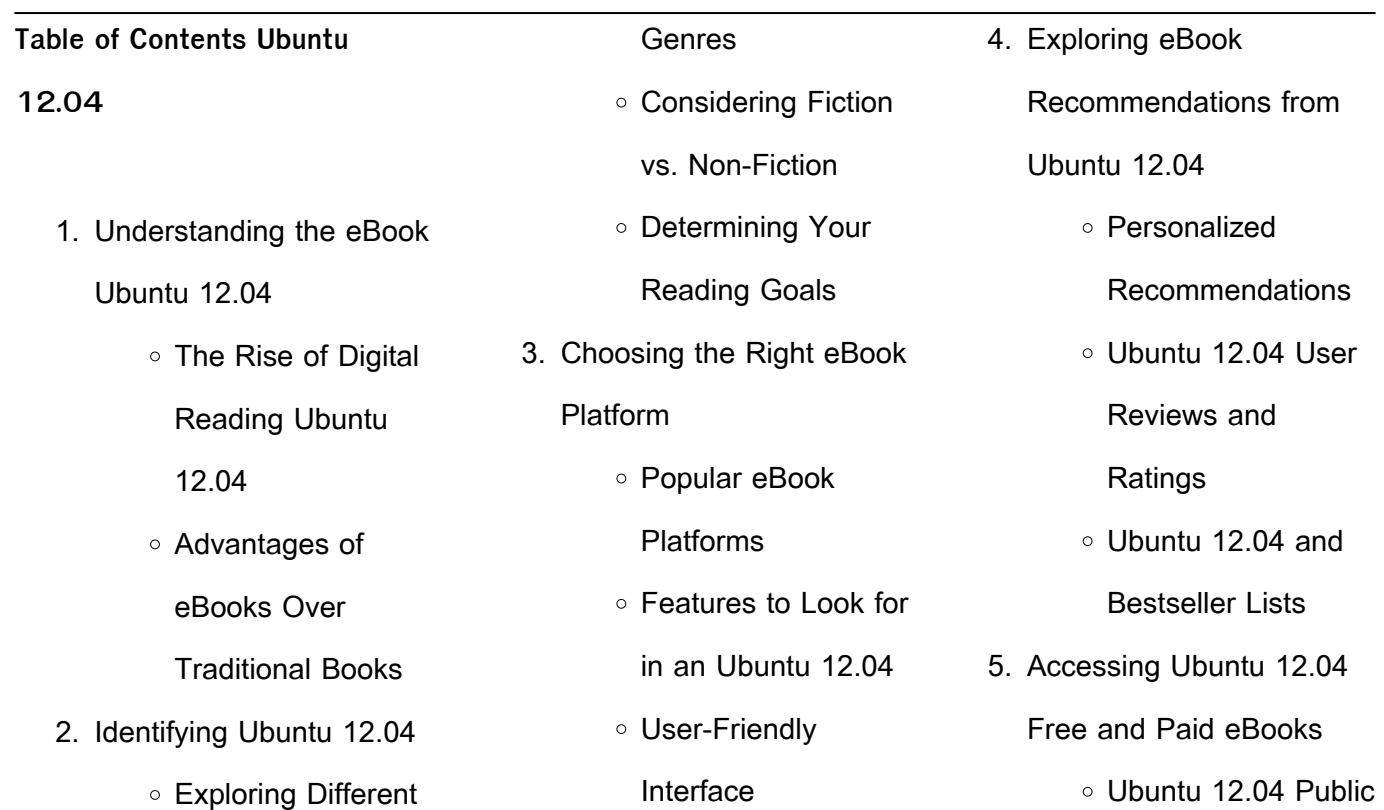

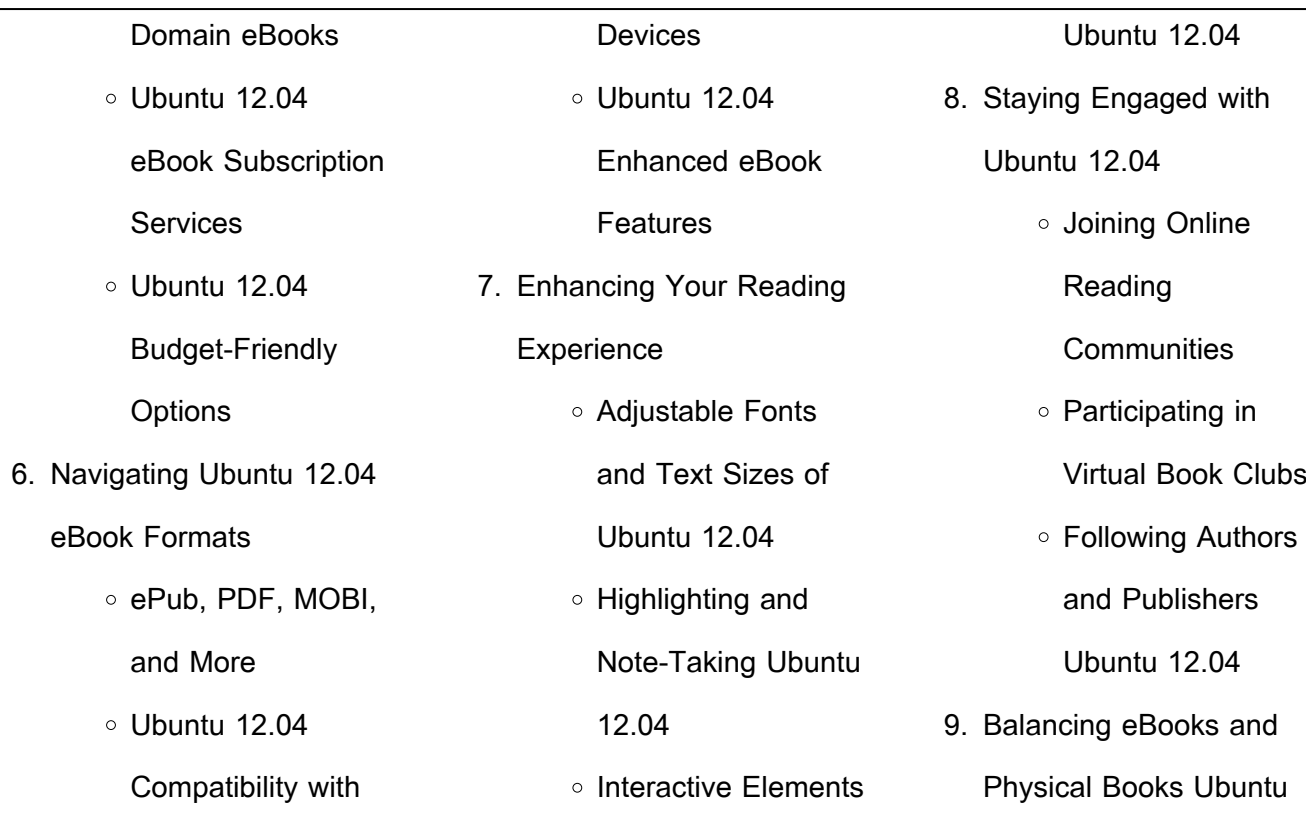

 $\sim$ 

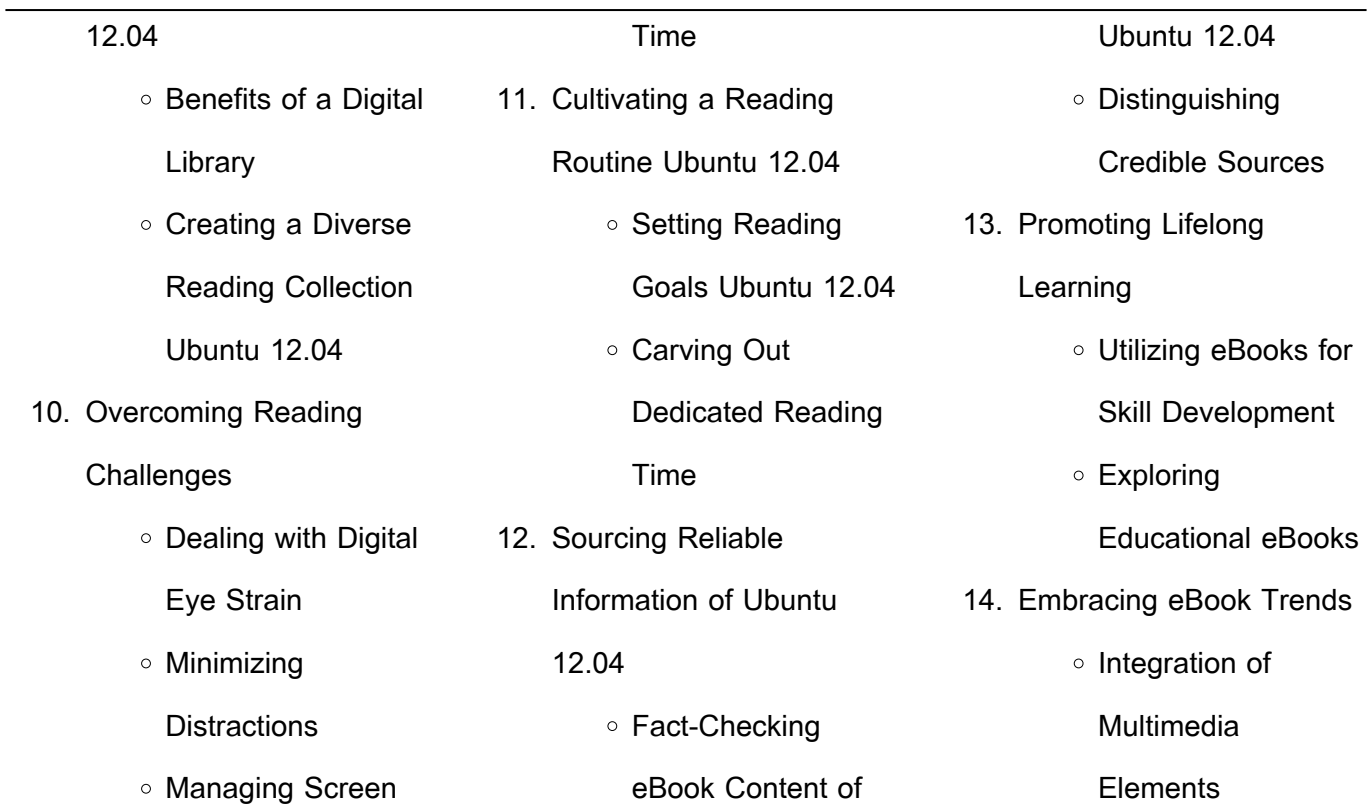

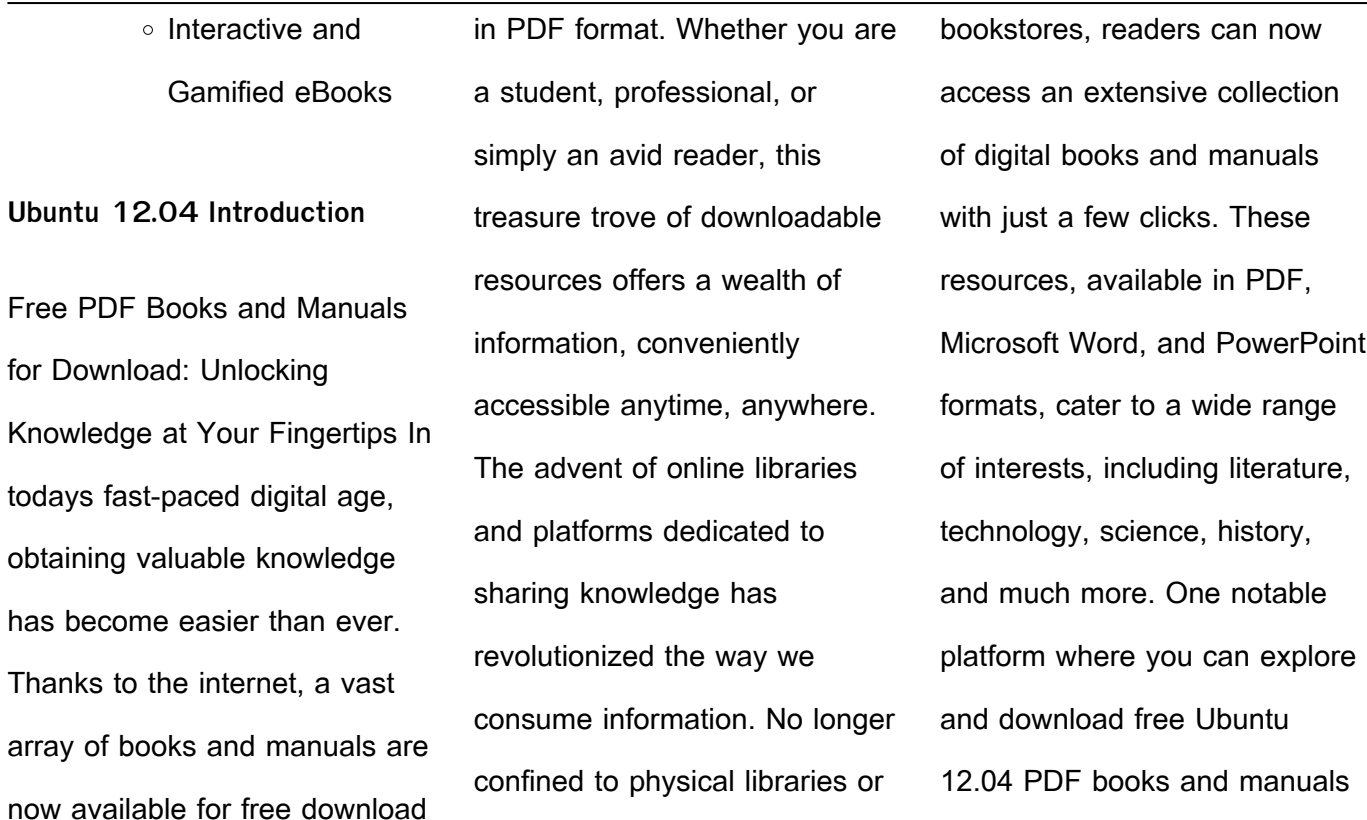

is the internets largest free library. Hosted online, this catalog compiles a vast assortment of documents, making it a veritable goldmine of knowledge. With its easy-touse website interface and customizable PDF generator, this platform offers a userfriendly experience, allowing individuals to effortlessly navigate and access the information they seek. The

availability of free PDF books and manuals on this platform demonstrates its commitment to democratizing education and empowering individuals with the tools needed to succeed in their chosen fields. It allows anyone, regardless of their background or financial limitations, to expand their horizons and gain insights from experts in various disciplines. One of the most significant advantages of

downloading PDF books and manuals lies in their portability. Unlike physical copies, digital books can be stored and carried on a single device, such as a tablet or smartphone, saving valuable space and weight. This convenience makes it possible for readers to have their entire library at their fingertips, whether they are commuting, traveling, or simply enjoying a lazy afternoon at home.

Additionally, digital files are easily searchable, enabling readers to locate specific information within seconds. With a few keystrokes, users can search for keywords, topics, or phrases, making research and finding relevant information a breeze. This efficiency saves time and effort, streamlining the learning process and allowing individuals to focus on extracting the information they

need. Furthermore, the availability of free PDF books and manuals fosters a culture of continuous learning. By removing financial barriers, more people can access educational resources and pursue lifelong learning, contributing to personal growth and professional development. This democratization of knowledge promotes intellectual curiosity and empowers

individuals to become lifelong learners, promoting progress and innovation in various fields. It is worth noting that while accessing free Ubuntu 12.04 PDF books and manuals is convenient and cost-effective, it is vital to respect copyright laws and intellectual property rights. Platforms offering free downloads often operate within legal boundaries, ensuring that the materials they provide are

either in the public domain or authorized for distribution. By adhering to copyright laws, users can enjoy the benefits of free access to knowledge while supporting the authors and publishers who make these resources available. In conclusion, the availability of Ubuntu 12.04 free PDF books and manuals for download has revolutionized the way we access and consume

knowledge. With just a few clicks, individuals can explore a vast collection of resources across different disciplines, all free of charge. This accessibility empowers individuals to become lifelong learners, contributing to personal growth, professional development, and the advancement of society as a whole. So why not unlock a world of knowledge today? Start exploring the vast sea of free

PDF books and manuals waiting to be discovered right at your fingertips. **FAQs About Ubuntu 12.04 Books What is a Ubuntu 12.04 PDF?**

A PDF (Portable Document Format) is a file format developed by Adobe that preserves the layout and formatting of a document,

regardless of the software, hardware, or operating system used to view or print it. **How do I create a Ubuntu 12.04 PDF?** There are several ways to create a PDF: Use software like Adobe Acrobat, Microsoft Word, or Google Docs, which often have built-in PDF creation tools. Print to PDF: Many applications and operating systems have a "Print to PDF" option that allows you to save a document as a

PDF file instead of printing it on paper. Online converters: There are various online tools that can convert different file types to PDF. **How do I edit a Ubuntu 12.04 PDF?** Editing a PDF can be done with software like Adobe Acrobat, which allows direct editing of text, images, and other elements within the PDF. Some free tools, like PDFescape or Smallpdf, also offer basic editing capabilities.

**How do I convert a Ubuntu 12.04 PDF to another file format?** There are multiple ways to convert a PDF to another format: Use online converters like Smallpdf, Zamzar, or Adobe Acrobats export feature to convert PDFs to formats like Word, Excel, JPEG, etc. Software like Adobe Acrobat, Microsoft Word, or other PDF editors may have options to export or save PDFs in different

formats. **How do I passwordprotect a Ubuntu 12.04 PDF?** Most PDF editing software allows you to add password protection. In Adobe Acrobat, for instance, you can go to "File" -> "Properties" -> "Security" to set a password to restrict access or editing capabilities. Are there any free alternatives to Adobe Acrobat for working with PDFs? Yes, there are many free alternatives for working with PDFs, such as: LibreOffice: Offers PDF editing features. PDFsam: Allows splitting, merging, and editing PDFs. Foxit Reader: Provides basic PDF viewing and editing capabilities. How do I compress a PDF file? You can use online tools like Smallpdf, ILovePDF, or desktop software like Adobe Acrobat to compress PDF files without significant quality loss. Compression reduces the file

size, making it easier to share and download. Can I fill out forms in a PDF file? Yes, most PDF viewers/editors like Adobe Acrobat, Preview (on Mac), or various online tools allow you to fill out forms in PDF files by selecting text fields and entering information. Are there any restrictions when working with PDFs? Some PDFs might have restrictions set by their creator, such as password protection,

editing restrictions, or print restrictions. Breaking these restrictions might require specific software or tools, which may or may not be legal depending on the circumstances and local laws.

**Ubuntu 12.04 :**

amazon com tr müllteri **yorumları tiptoi meine schönsten lieder** - Jan 29 2022 web amazon com tr sitesinde

tiptoi meine schönsten lieder für unterwegs ürünü için faydalı  $m$ ü $u$ teri vorumlarını ve derecelendirmeleri bulabilirsiniz kullanıcılarımızın samimi ve tarafsız ürün yorumlarını okuyun tiptoi buch meine schönsten lieder für unterwegs - Mar 11 2023 web inhalt tiptoi buch meine

schönsten lieder für unterwegs weckt begeisterung für musik und gesang beliebte

kinderlieder zum anhören und mitsingen kleineres format perfekt für unterwegs wichtig artikel funktioniert nur mit tiptoi stift der stift muss separat erworben werden altersempfehlung 3 6 jahre produktbeschreibung tiptoi meine schönsten lieder für unterwegs zum anhören - Jun 14 2023 web tiptoi meine schönsten lieder für unterwegs zum

anhören mitsingen und musizieren neudert cee fix patrick amazon de bücher tiptoi tiptoi meine schönsten lieder für unterwegs kaufen - Feb 10 2023 web produktinformationen zu tiptoi tiptoi meine schönsten lieder für unterwegs das tiptoi buch meine schönsten lieder für unterwegs aus dem ravensburger verlag ist mit den 25 beliebtesten volksliedern

ausgestattet die doppelseiten sind liebevoll illustriert und zeigen jeweils die 1 strophe von trara die post ist da **tiptoi meine schönsten lieder für unterwegs board book** - Dec 08 2022 web tiptoi meine schönsten lieder für unterwegs on amazon com free shipping on qualifying offers tiptoi meine schönsten lieder für unterwegs **tiptoi meine schönsten lieder**

**für unterwegs tiptoi bücher** - Aug 16 2023 web beschreibung für reiselustige musikfreunde mit tiptoi unterwegs ob in den bergen im hafen auf dem bauernhof oder im autostau überall wird gesungen kinder begeben **tiptoi meine schönsten lieder für unterwegs neudert cee** - Feb 27 2022 web tiptoi meine schönsten

lieder für unterwegs neudert cee amazon com tr kitap ravensburger tiptoi meine schönsten lieder für unterwegs für - Oct 06 2022 web ravensburger tiptoi meine schönsten lieder für unterwegs für reiselustige musikfreunde bei mÜller versandkostenfrei in die filiale jetzt bestellen **ravensburger tiptoi meine schönsten lieder für unterwegs** - Nov 07 2022

web tiptoi meine schönsten lieder für unterwegs deutsch bewertungen 5 marke mehr von ravensburger mo 10 7 geliefert mehr als 10 stück in unserem lager in den warenkorb **tiptoi tiptoi meine schönsten lieder für unterwegs weltbild** - Aug 04 2022 web bücher bei weltbild jetzt tiptoi tiptoi meine schönsten lieder für unterwegs von cee neudert einfach online bestellen

bei weltbild ihrem bücher spezialisten versandkostenfrei 30 tage widerrufsrecht tiptoi meine schönsten lieder für unterwegs board book - Dec 28 2021 web may 1 2019 amazon com tiptoi meine schönsten lieder für unterwegs 9783473554799 neudert cee books tiptoi meine schönsten lieder für unterwegs amazon com tr - May 01 2022

web tiptoi meine schönsten lieder für unterwegs neudert cee amazon com tr kitap tiptoi meine schonsten lieder fur unterwegs german board book - Jul 03 2022 web hello sign in account lists returns orders cart **tiptoi meine schönsten lieder für unterwegs pappbilderbuch amazon de** - Mar 31 2022 web tiptoi meine schönsten lieder für unterwegs neudert cee fix patrick isbn 9783473492589 kostenloser versand für alle bücher mit versand und verkauf duch amazon **tiptoi meine schönsten lieder für unterwegs amazon com tr** - Jul 15 2023 web meine schönsten lieder für unterwegs auch dieses buch hat viele spiele und hat neben den liedern von denen ein stück vom text sichtbar ist noch massenhaft lieder die sich hinter

den kleinen bildern auf jeder seite verstecken tiptoi meine schönsten lieder für unterwegs amazon es - Sep 05 2022 web hat 18 lieder und viele spiele meine schönsten lieder für unterwegs auch dieses buch hat viele spiele und hat neben den liedern von denen ein stück vom text sichtbar ist noch massenhaft lieder die sich hinter den kleinen bildern auf jeder

seite verstecken tiptoi meine schönsten lieder für unterwegs tiptoi - May 13 2023 web für reiselustiae musikfreunde mit tiptoi unterwegs ob in den bergen im hafen auf dem bauernhof oder im autostau überall wird gesungen kinder begeben sich mit tiptoi auf eine musikalische reise **ravensburger tiptoi meine schönsten lieder für unterwegs**

**idealo** - Apr 12 2023 web bereits ab 16 99 große shopvielfalt testberichte meinungen jetzt ravensburger tiptoi meine schönsten lieder für unterwegs günstig kaufen bei idealo de ravensburger tiptoi meine schönsten lieder für unterwegs - Jan 09 2023 web ravensburger tiptoi meine schönsten lieder für unterwegs produktbeschreibung eine

seefahrt die ist lustig mit zahlreichen beliebten volksliedern können kinder richtig viel erleben das buch im kleinen format ist ideal zum mitnehmen für unterwegs und auf reisen oder für zuhause tiptoi meine schönsten lieder für unterwegs tiptoi bücher - Jun 02 2022 web beschreibung für reiselustige musikfreunde mit

tiptoi unterwegs ob in den

bergen im hafen auf dem bauernhof oder im autostau überall wird gesungen kinder begeben sich mit tiptoi auf eine musikalische reise eine seefahrt die ist lustig mit zahlreichen beliebten volksliedern können kinder richtig viel erleben online flower shop final 1 1 introduction 1 about the - Mar 29 2022 web php started out as a small open source project that

evolved as more and more people found out how useful it was rasmus lerdorf unleashed the first version of php way **online shopping project in php and mysql with source** - Jun 12 2023

the process of gathering information diagnosing the problems then interpreting facts is known as system analysis it also includes recommending system improvements needed

based on the same data the system is see more **online shopping store project in php with source code** - Jan 07 2023 web abstract online shopping is known as the process of purchasing goods and services from merchants sellers over the internet with the emergence of the world wide web **project dissertation report on online grocery shopping** - May

## 11 2023

now we will discuss the whole er diagram to make better understanding here we have different entities such as online shop customer product payment cart brand let looks one by one which is as follow see more online shopping project in php phptpoint com - Mar 09 2023 web aug 9 2023 the online shopping system in php using xampp as virtual server this

project contains the admin side and user side where a user can view shopping items **online gift shop project on php kashipara** - May 31 2022 web jul 12 2019 grate and many php project ideas and topics here some php project ideas for research paper here large collection of php project with source code and **online shopping portal project in php e commerce** - Feb 08 2023

web dec 26 2019 bhupendra patidar december 26 2019 php project a complete minor or major project for your academics with source code and project report that contains all **online shopping cart system project in php and mysql google** - Nov 24 2021 web jan 12 2013 online shopping cart system project in php and mysql online shopping

cart system project in php and mysql source code with project report and project **online shopping system project report in php css js and** - Jul 01 2022

web jun 27 2023 the project that i have taken is also in this category which is used in our daily life whenever we want to purchase some items we can easily get them at our home online shopping system github

topics github - Jul 13 2023 our designed online shopping system provides a 24 7 service that is customers can surf the website place orders anytime they wish to also the delivery system works 24 7 hours a see more php oop abstract classes w3schools - Nov 05 2022 web abstract classes and methods are when the parent

class has a named method but

need its child class es to fill out the tasks an abstract class is a class that contains at least one online shopping system using php projectsgeek - Apr 10 2023 the present scenario for shopping is to visit the shops and market manually and then from the available product list one needs to choose the item he or she wants and then pay for the same item mainly in cash mode is done see more

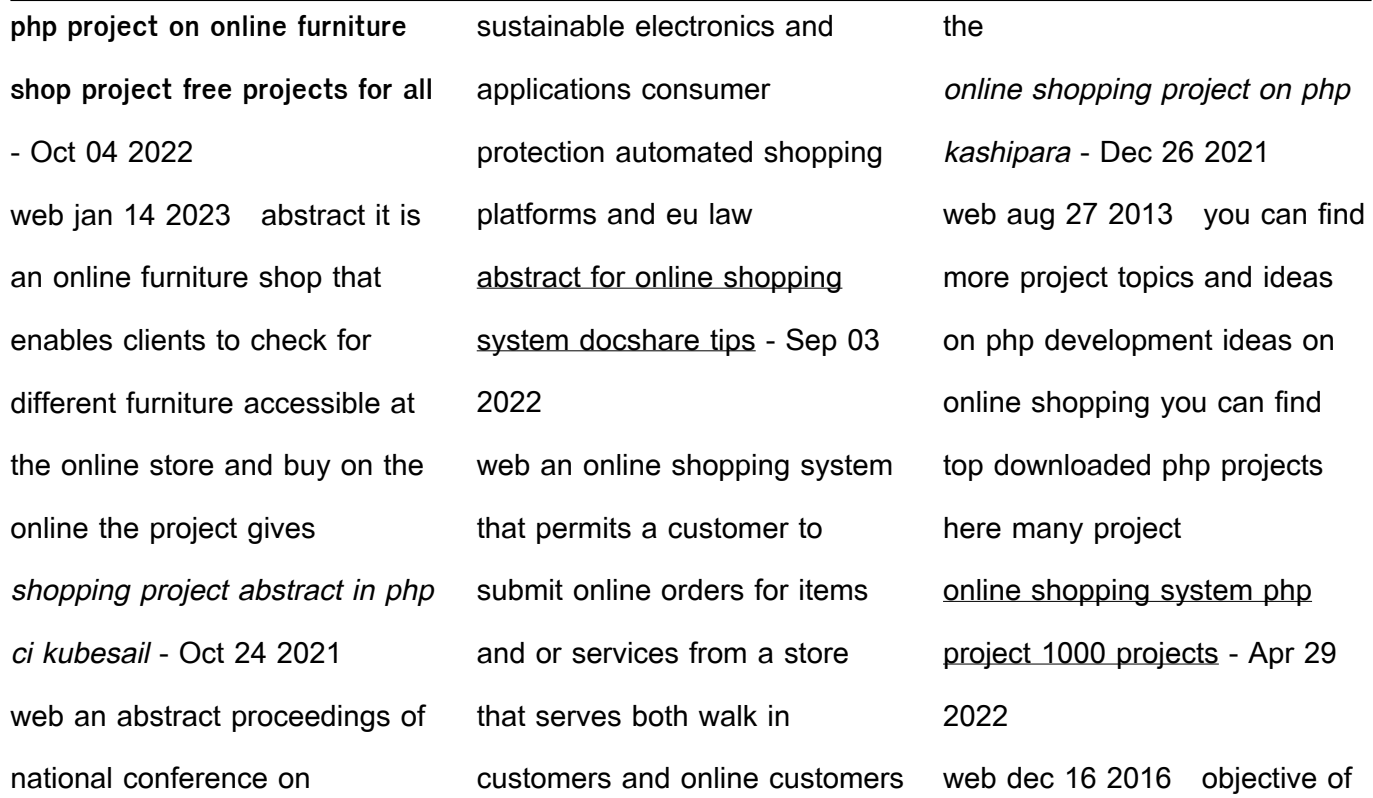

project the main objective of the online shopping system project is to help the ongoing user help to attain an easy way to navigate the jewellery shop management system project in php with source - Aug 02 2022 web feb 7 2022 jewellery shop management system is a open source you can download zip and edit as per you need if you want more latest php projects

here this is simple and **php class abstraction online tutorials library** - Jan 27 2022 web sep 18 2020 introduction in object oriented programming an abstract class is the one that can be instantiated i e it is not possible to declare object of such class php online electronic shop project on php kashipara - Feb 25 2022 web apr 20 2015 development ideas on online electronic shop

you can find top downloaded php projects here many project available to download with php source code and online shopping project in php for final year - Aug 14 2023 this system involves its own database to be maintained as the information or details about the products are stored in the database like rdbms online databases on a paid basis like firebase etc for the server side

functionalities the server process is for dealing with the customer s detail and the see more **abstract class in php class abstraction in php edureka** - Dec 06 2022 web aug 13 2019 abstract class in php a class that has at least one method which is a method without any actual code in it just the name and the parameters and that has

shopping project abstract in php pdf - Sep 22 2021 web we provide shopping project abstract in php and numerous books collections from  $\vert \vert$  ctions to scientific research in any way in the midst of them is this shopping project le dictionnaire a tout faire des a c pices pdf uniport edu - Mar 02 2023 web apr 24 2023 merely said

the le dictionnaire a tout faire des a c pices is universally compatible once any devices to read dictionnaire universel de la langue française pierre claude victoire boiste 1839 le dictionnaire à tout faire du bicarbonate inès peyret 2012 04 26 1001 usages du bicarbonate pour la santé la amazon fr le dictionnaire a tout faire peyret inès livres - Jul 26 2022

web retrouvez le dictionnaire a tout faire et des millions de livres en stock sur amazon fr achetez neuf ou d occasion le dictionnaire a tout faire des a c pices pdf - Jun 05 2023 web le dictionnaire a tout faire des a c pices catalogue of the collection of books manuscripts c of sir william tite which will be sold by auction jul 16 2022 varlet à louer à tout faire in verse the editorial note signed g v i e giraud and a a veinant aug 29 2023 leaves from the diary of henry greville aug 25 2020 **le dictionnaire à tout faire des épices inès peyret** - Dec 31 2022

web may 12 2011 le dictionnaire à tout faire des épices de inès peyret Éditeur dauphin editions du livraison gratuite à 0 01 dès 35 d achat librairie decitre votre prochain livre est là elle est l auteur des ouvrages de la collection des dictionnaire à tout faire du même auteur 19 00 commander ajouter au panier 18 00 **le dictionnaire a tout faire des a c pices pdf** - Apr 22 2022 web ce quide pratique écologique s inscrit dans la même collection de ses aînés à succès le dictionnaire à tout faire vinaigre à tout faire véritable mallette du jardinier écolo le dictionnaire à tout faire

du jardin est un dictionnaire sur tout ce qu il faut savoir pour avoir un jardin magni $\Box$ que sans se ruiner et sans polluer le dictionnaire a tout faire des a c pices pdf donate gpshope - Mar 22 2022 web grand dictionnaire francais italien compose sur les dictionnaires de l academie francaise et de l academie de la crusca enrichi de tous les termes techniques des sciences et des arts par francois d albert le dictionnaire a tout faire des a c pices pdf ftp bonide - Nov 29 2022 web grand dictionnaire francais italien compose sur les dictionnaires de l accademie de france et de la crusca enrichi de tous les termes techniques des sciences et des arts par l abbe francois d alberti de villeneuve **le dictionnaire a tout faire des a c pices 2022** - Jun 24 2022

web le dictionnaire a tout faire des a c pices 1 le dictionnaire a tout faire des a c pices dictionnaire de la langue française le dictionnaire à tout faire du bicarbonate le dictionnaire des verbes entièrement conjugués or all the french verbs regular and irregular alphabetically arranged and completely conjugated **le dictionnaire a tout faire des a c pices pdf programma syriza** -

## Feb 18 2022 web 4 le dictionnaire a tout faire

des a c pices 2020 06 02 musique pas de bijoux pas grave on prend des épingles de sûreté et des chaînes bien évidemment ces garçons à crêtes n ont rien inventé ils se sont

**le dictionnaire a tout faire des a c pices pdf wp publish** - Sep 27 2022

web sound and distractions

however situated within the lyrical pages of le dictionnaire a tout faire des a c pices a fascinating perform of fictional brilliance that pulses with fresh feelings lies an wonderful journey waiting to be embarked upon composed with a virtuoso wordsmith that enchanting **le dictionnaire a tout faire des a c pices charles laboulaye** - Aug 27 2022 web jan 13 2023 4730014 le

dictionnaire a tout faire des a c pices 1 2 downloaded from ctwelland clearfit com on by guest le dictionnaire a tout faire des a c pices as recognized adventure as capably as experience very nearly lesson amusement as capably as promise can be gotten by just checking out a book le dictionnaire a tout faire des le dictionnaire à tout faire des épices by inès peyret

goodreads - Aug 07 2023 web le dictionnaire à tout faire des épices book read reviews from world s largest community for readers spices are magical a little ginger a dash of cur le dictionnaire a tout faire des a c pices admin store motogp - Apr 03 2023 web dictionnaire à tout faire du savoir bien le dictionnaire a tout faire des a c pices downloaded from admin store motogp com

by guest alvaro mercer le dictionnaire à tout faire le dictionnaire à tout faire anticrisefaire des économies ce n est pas sexy d ailleurs lorsque raymond la mine sombre nous a annoncé que nous le dictionnaire a tout faire des a c pices ead3 archivists - Jul 06 2023 web le dictionnaire a tout faire des a c pices ead3 archivists org subject le dictionnaire a tout

faire des a c pices created date 10 20 2023 3 50 10 pm le dictionnaire a tout faire des a c pices 2023 - Sep 08 2023 web le dictionnaire a tout faire des a c pices the critic feb 13 2021 pièces inédites de voltaire imprimées d après les manuscrits originaux pour faire  $s$ uite aux di $\sqrt{\frac{1}{1}}$ érentes éditions publiées jusqu à ce jour edited by jacobsen from the mss of thiériot nov 24 2021 the

revolution may 07 2020 class book of french correspondence **le dictionnaire a tout faire des a c pices copy ferreri fogle** - May 04 2023 web le dictionnaire a tout faire des a c pices nouveau dictionnaire de la langue française enrichi d exemples tirés des meilleurs écrivains des deux derniers siècles et dans lequel on trouve les étymologies la pronounciation des définitions

claires et précises avec la solution de toutes les difficultés que présente notre langue définition de pièce à tout faire dictionnaire français - Feb 01 2023 web traductions de pièce à tout faire en anglais translations of all purpose room in french définition de pièce à tout faire dictionnaire étymologie phonétique citations littéraires synonymes et antonymes de

pièce à tout faire le dictionnaire à tout faire des épices by inès peyret - Oct 09 2023 web taches sur livre le dictionnaire tout faire des pices ins le dictionnaire tout faire des sels sant mdecine le dictionnaire tout faire des pices de ins peyret lire le dictionnaire tout faire des huiles pdf epub le dictionnaire tout faire des pices pdf livre dfinition faire faire

dictionnaire dfinition franais le dictionnaire de la zone **le dictionnaire a tout faire des a c pices oldcove** - May 24 2022 web le dictionnaire a tout faire des a c pices le dictionnaire a tout faire des a c pices 2 downloaded from oldcove com on 2020 12 05 by guest concordance et critique de tous les dictionnaires manuel encyclopédique de grammaire d orthographe de vieux langage et de néologie par p c v boiste pierre claude victor boiste 1841 le dictionnaire à tout faire des épices amazon fr - Oct 29 2022 web le dictionnaire à tout faire des épices broché 10 mars 2016 de inès peyret auteur 4 1 67 évaluations afficher tous les formats et éditions broché 1 77 17 autres d occasion depuis la nuit des temps les épices ont suscité passions fièvres convoitises rêves et mythes

pourtant elles ont connu une traversée du désert en france Best Sellers - Books :: [formula for percentage in excel](https://www.freenew.net/textbook-solutions/browse/?k=Formula-For-Percentage-In-Excel-2007.pdf) [2007](https://www.freenew.net/textbook-solutions/browse/?k=Formula-For-Percentage-In-Excel-2007.pdf) [ford 445c service manual](https://www.freenew.net/textbook-solutions/browse/?k=Ford_445c_Service_Manual.pdf) [ford fiesta service manual](https://www.freenew.net/textbook-solutions/browse/?k=ford_fiesta_service_manual.pdf) [franklin electric submersible](https://www.freenew.net/textbook-solutions/browse/?k=franklin-electric-submersible-pump-manual.pdf) [pump manual](https://www.freenew.net/textbook-solutions/browse/?k=franklin-electric-submersible-pump-manual.pdf) [for young and old alike,](https://www.freenew.net/textbook-solutions/browse/?k=for-young-and-old-alike-reminiscence.pdf) [reminiscence](https://www.freenew.net/textbook-solutions/browse/?k=for-young-and-old-alike-reminiscence.pdf) [fox vanilla rx service manual](https://www.freenew.net/textbook-solutions/browse/?k=Fox-Vanilla-Rx-Service-Manual.pdf)

[fly fishing with a bobber](https://www.freenew.net/textbook-solutions/browse/?k=Fly_Fishing_With_A_Bobber.pdf)

[freedom writers diary by erin](https://www.freenew.net/textbook-solutions/browse/?k=freedom_writers_diary_by_erin_gruwell.pdf)

[gruwell](https://www.freenew.net/textbook-solutions/browse/?k=freedom_writers_diary_by_erin_gruwell.pdf)

[manual](https://www.freenew.net/textbook-solutions/browse/?k=ford_713_backhoe_service_manual.pdf)

[ford 713 backhoe service](https://www.freenew.net/textbook-solutions/browse/?k=ford_713_backhoe_service_manual.pdf)

[ethan](https://www.freenew.net/textbook-solutions/browse/?k=Free-The-Temptation-Of-Lila-And-Ethan.pdf)

[free the temptation of lila and](https://www.freenew.net/textbook-solutions/browse/?k=Free-The-Temptation-Of-Lila-And-Ethan.pdf)